# **Ispit sa vježbi iz predmeta Operativni sistemi i računarske mreže**

Ispit ima 10 vježbi i svaka vježba nosi 5 bodoba. Po jednoj vježbi možete osvojiti 0, 2 i 5 bodova, ni bod manje ni bod više. Ispit traje 40 minuta.

## *Zadatak broj 1 (Windows - Command prompt)*

Na C: disku uz pomoć Comand prompta napraviti sljedeće stablo

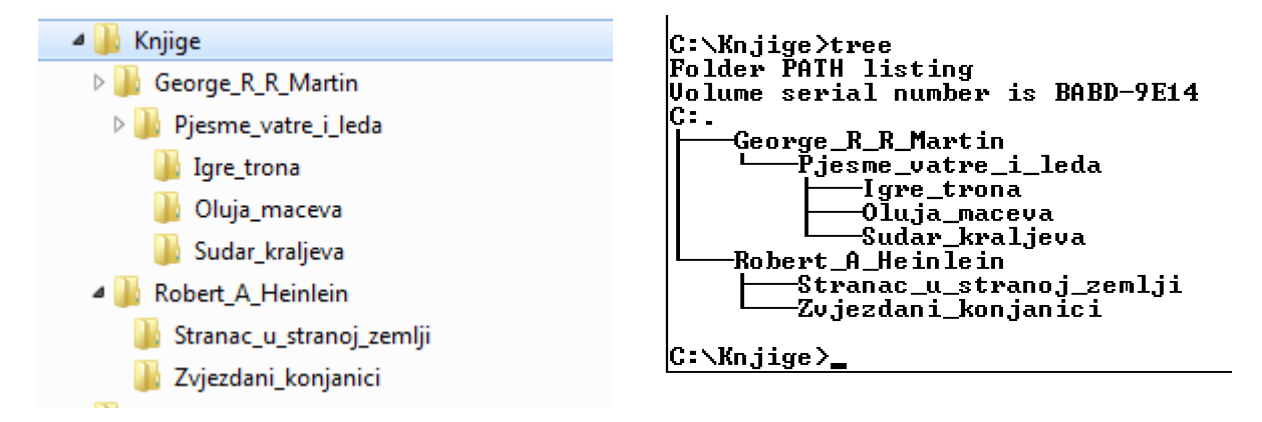

# *Zadatak broj 2 (Windows - Command prompt)*

Na proizvoljan način kopirati 10 slika (fotografija) sa računara u folder c:\Knjige\George\_R\_R\_Matrin. Poslije toga uz pomoć Command prompta kopirati te slike iz tog foldera u folder C:\Knjige\Robert\_A\_Heinlein\Zvjezdani\_konjanici.

#### *Zadatak broj 3 (Windows - Command prompt)*

Na proizvoljan način kopirati jedan tekstualni fajl u folder c:\Robert\_A\_Heinlein. Poslije toga uz pomoć Command prompta dodati sljedeću rečenicu u taj fajl: Ja promatram svijet oko sebe i odražavam ga u skladu sa svojim mogućnostima.

#### *Zadatak broj 4 (OS)*

Otvoriti notepad i u tri, četri rečenice iskucajte odgovor na pitanje: Kako napraviti bootabilan stik i kako podići Operativni siste sa njega. Odgovor ne komplikovati.

# *Zadatak broj 5 (Linux)*

Promjeniti pozadinu (desktop) računara.

#### *Zadatak broj 6 (Linux)*

Naštimati sistem tako da kada se pritisne ctrl+shift+a da nam se otvori neki program za obradu teksta.

## *Zadatak broj 7 (Linux)*

Naštimati tastaturu da kuca čirilicom (ako ta vrsta tastature nije instalirana, promjenti postavku u neku drugu tastaturu).

#### *Zadatak broj 8 (Linux)*

Pretražiti računar i vidjeti da li postoji fajl pod imenom index.html. Isto tako pretražiti računar i naštimati da izlista sve slike (fotografije) koje se nalazi na D: disku.

#### *Zadatak broj 9 (Računarske mreže)*

Data je sljedeća IP adresa: 206.175.162.21 iz klase C, i data je subnet maska 255.255.255.0. U notepadu (ili nekom drugom programu) iskucati Mrežni ID ciljane mreže i kroz jednu rečenicu obrazložiti kako ste došli do tog zaključka.

## *Zadatak broj 10 (Računarske mreže)*

U notepadu (ili nekom drugom programu) obrazložiti odgovor na pitanje: Da li računari sa IP adresam 128.143.137.144 i 128.143.137.32 (i standardnom subnet makom) pripadaju istoj mreži?